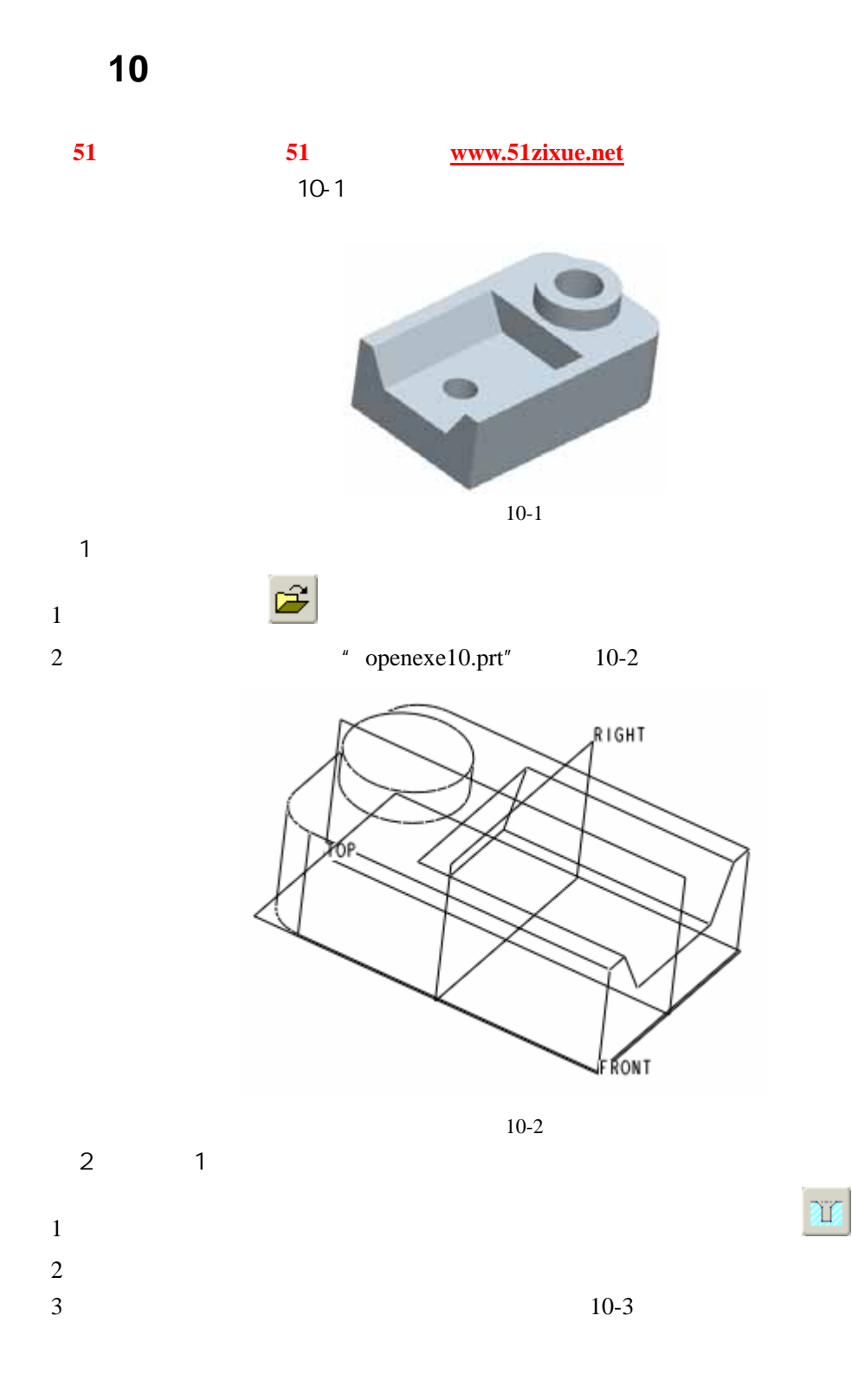

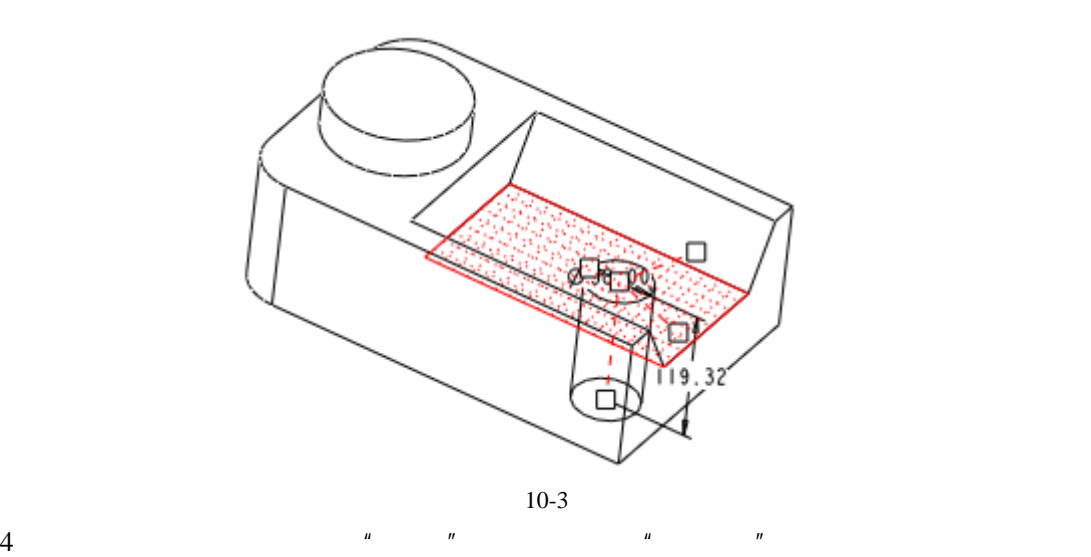

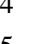

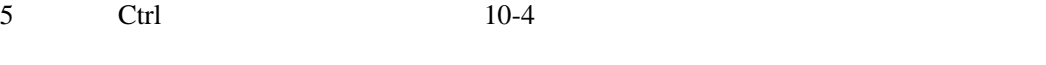

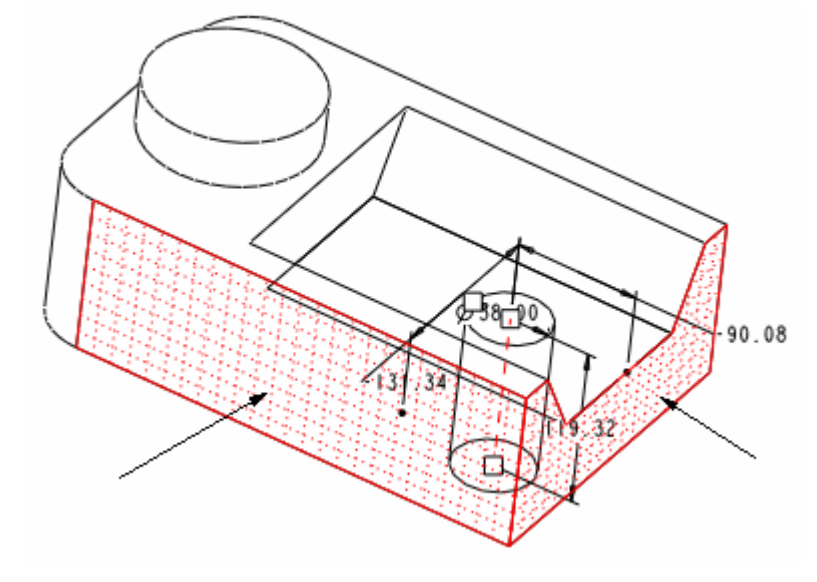

10-4

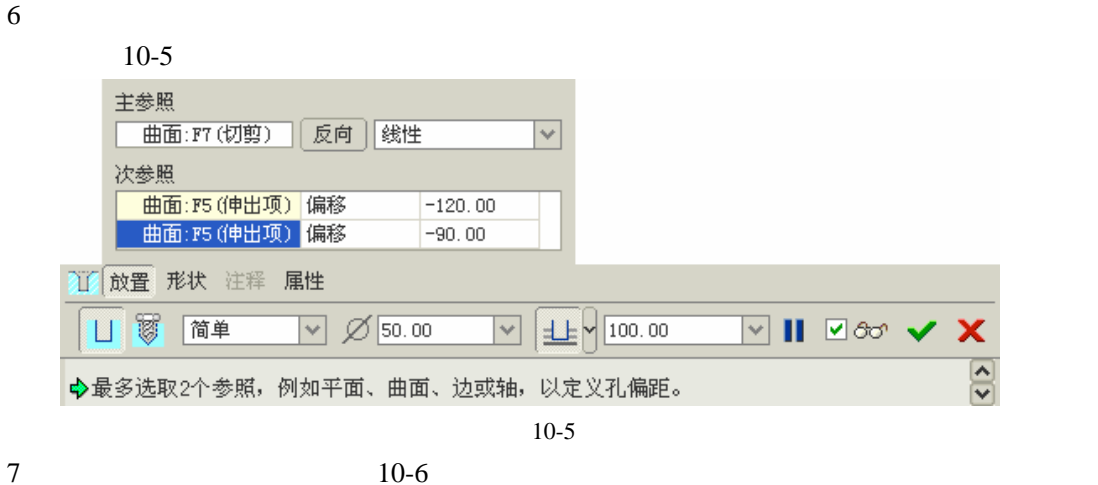

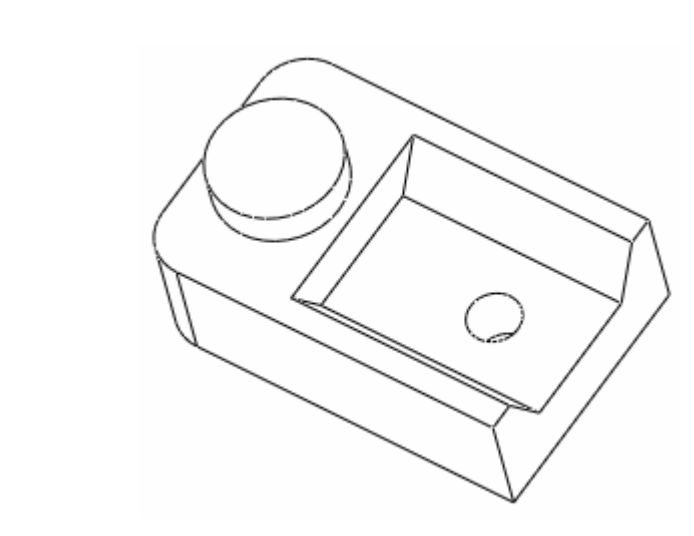

10-6

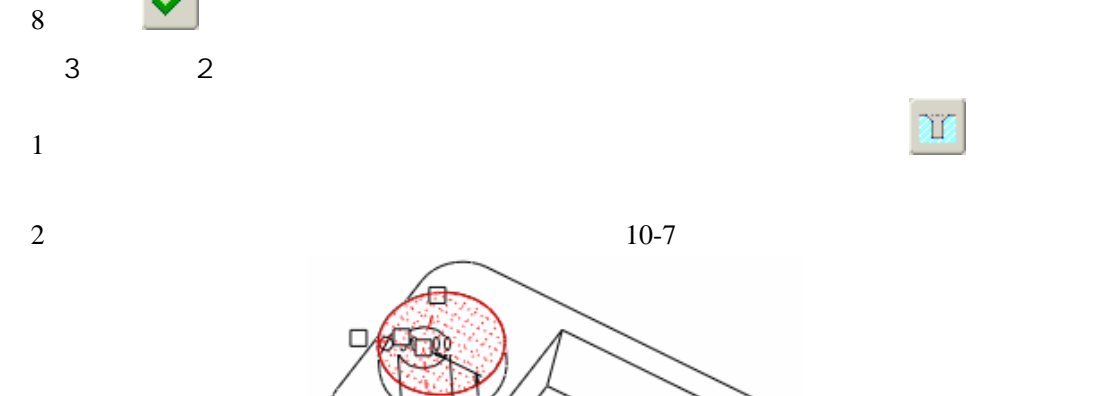

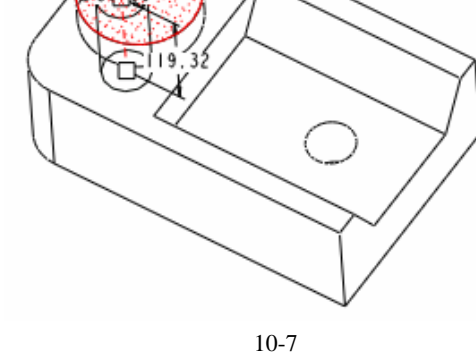

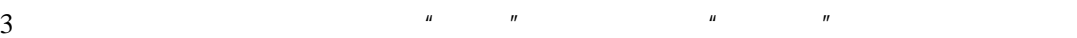

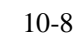

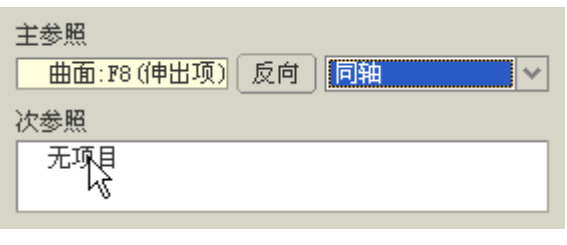

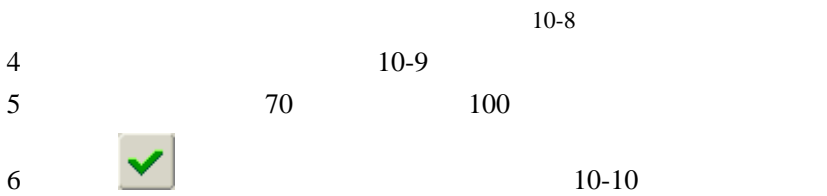

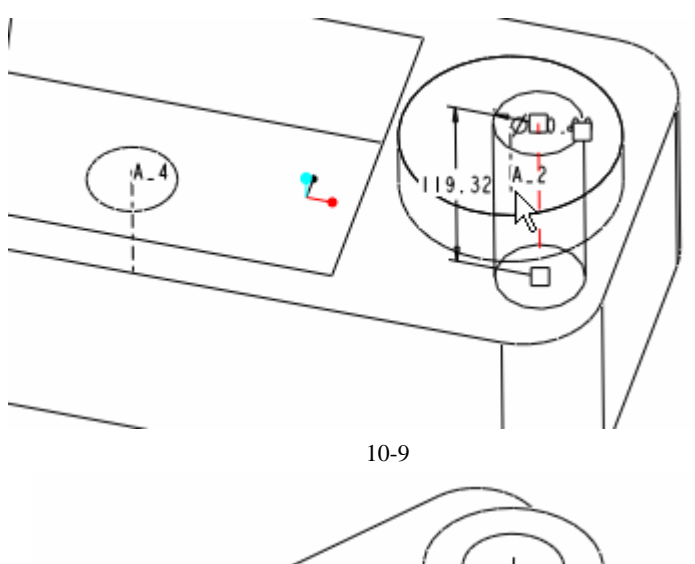

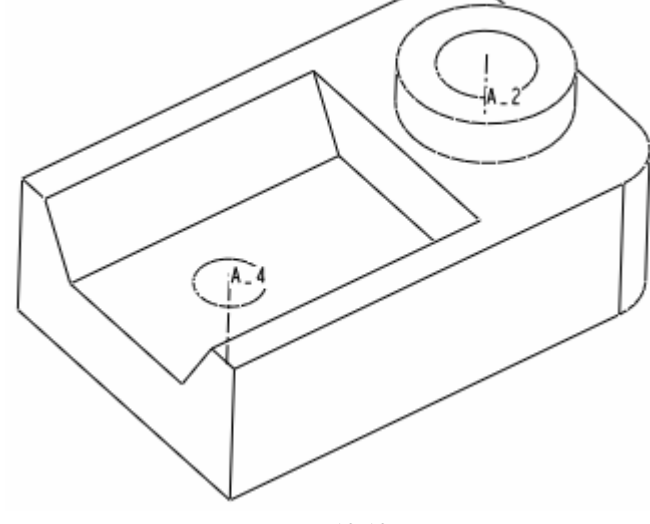

10-10

 $\overline{4}$